# An experiment about personalized front-end of bugs.debian.org

E-mail archives + UDD + Simple web front-end = 🤔

Kentaro Hayashi

ClearCode Inc.

DebConf20 online August 25, 2020

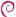

## NOTE: Presentation slide is published

- This presentation slide is available via Rabbit Slide Show
  - https://slide.rabbit-shocker.org/authors/kenhys/debconf2020-online/
     "An experiment about personalized front-end of bugs.debian.org"

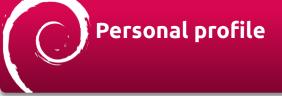

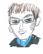

- Debian Maintainer (@kenhys)
- Trackpoint(soft dome) and Wasa beef(Yamayoshi Wasabi Potato Chips) fan
- Working for ClearCode Inc.

debia

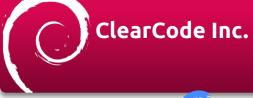

#### ClearCode

https://www.clear-code.com/

- Free software is important in ClearCode Inc.
- We develop/support software with our free software development experiences
- We feedback our business experiences to free software

debian

# Not talk about

- Improving bugs.debian.org (debbugs) itself
- Explaining bugs.debian.org (debbugs) internal in details

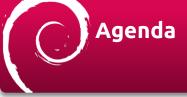

- •Why so curious about bugs.d.o?
- The troublesome cases about bugs.d.o
- •How to solve this situation?
- Demonstrate a front-end
- Conclusion

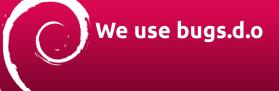

https://www.debian.org/Bugs/index.en.html

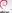

About Debian Getting Debian Documentation Support Devi debian / debian bug tracking system

#### Debian bug tracking system

Debian has a bug tracking system (BTS) in which we file details of dealt with.

#### How to report a bug in Debian

A separate page has instructions and tips on how to report a bug it

#### Bug tracking system documentation

- · Advanced information on how to use the system
- . Information on manipulating bugs by email · Mailservers' reference card
- . Ways of accessing the bug report logs
- · Requesting bug reports by email

### Usage of bugs.debian.org - prerequisite

- ·Communicate each other by E-mail
- Change the bug status by sending E-mail
  - Send E-mail to control@bugs.d.o
  - Use control command in E-mail reply

- I've received deprecated notification bugs
  - Bug# 956770 growl-for-linux: Depends on deprecated libappindicator
  - Bug# 955899 growl-for-linux: Depends on deprecated dbus-glib

# How did you fixed?

- Bug# 956770 growl-for-linux: Depends on deprecated libappindicator
  - https://bugs.debian.org/cgi-bin/bugreport.cgi?bug=956770
  - Migrated to libayatana-indicator
    - It is easy because there are enough compatibility
    - I've fixed pkg-config target and include path

#### How did you fixed? (again)

Bug# 955899 growl-for-linux: Depends on deprecated dbus-glib

- https://bugs.debian.org/cgi-bin/bugreport.cgi?bug=955899
- Migrated to GDBus
  - Use d-feet to detect interface change (Rhythmbox plugin)
  - Fixed a interface to follow GDBus API
- Send PR to upstream https://github.com/mattn/growl-for-linux/
  - = Fixed a potential Rhythmbox related bug, too

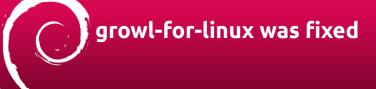

But...What about other packages? 😕

# What about other packages?

- •libappindicator: deprecated in Debian; AppIndicator based applications, please switch to Ayatana (App)Indicator(s)
  - https://bugs.debian.org/cgi-bin/bugreport.cgi?bug=895037
- •libdbus-glib-1-dev: is deprecated
  - https://bugs.debian.org/cgi-bin/bugreport.cgi?bug=895291

debian

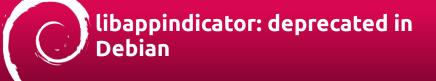

```
Debian Rug report logs - #895837
 libappindicator: deprecated in Debian:
 AppIndicator based applications, please switch to
Avatana (App)Indicator(s)
Package: src:libessindicator; Majortainer for src:libessindicator is
 Debian QA Group spackages@ga.debian.org>;
Reported by: Mike Gobriel <summenver@debias.org>
Date: Fri, 6 Apr 2018 11:09:02 UTC
Fig blocked by 956779: redshift: Depends on degrecated
 libacoindicator, 506425: lightdm-stk-preeter: Smitch to Avatana
 Indicators, 55675: fusion-ion: Depends on deprecated
libappindicator, 55675: ckb-mext: Build-Depends (unnecessority?) on
 deprecated libappindicator, 556777: package-update-indicator: Depends
tegrecated libappindicator, 25670; package-upoare-indicator: used deprecated libappindicator, 25670; gromit-mpu: Depends on degrecated libappindicator, 25677; hime: Depends on degrecated
 likappindicator, 556774: kylin-burner: Depends on deprecated 
likappindicator, 556761: blumon: Depends on deprecated
 Libappindicator, 556766; bluemon: Depends on deprecated
Libappindicator, 556766; ocin: Build-Depends (unmecessarily?) on
 Applindicator, 956778; parcellite; Depends on deprecated
libappindicator, 5677%; osdityrics; Depends on deprecated
libappindicator, 5677%; indicator-secours; Depends on deprecated
libappindicator, 5677%; indicator-secours; Depends on deprecated
libappindicator, 5677%; min; Depends on deprecated libappindicator,
  56782: zeal: Build-Depends (unnecessarily?) on deprecated
libappindicator, 556768: gmpc: Depends on deprecated libappindicator
Blocking fix for 85989: libbindicator: deprecated in Debian, waitch
```

Many blocked bugs

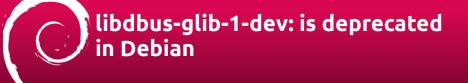

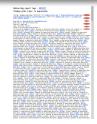

Too many blocked bugs (Need to scroll!)

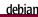

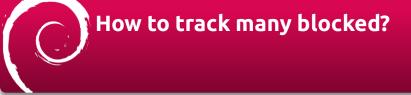

- In this case, UserTags is recommended
  - https://wiki.debian.org/bugs.debian.org/usertags
  - https://udd.debian.org/cgi-bin/bts-usertags.cgi

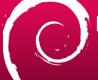

#### Does it work with libappindicator?

| ttps:// | udd. <b>debian.org</b> /cgi-bin/bts-u | ertags.cgi?user=pkg-ayatana-devel%48lists.alioth.debias.org&tag=aya    | tana-appindic   | ator 386 5        |
|---------|---------------------------------------|------------------------------------------------------------------------|-----------------|-------------------|
| Гадg    | jed ayatana-aj                        | pindicator by pkg-ayatana-devel                                        | @lists.         | alioth.debian.org |
| Bog     | Package                               | Title                                                                  | Other tags      |                   |
| 1921339 | src psensor                           | Please switch to Ayatana Applindicator                                 | list usertags   |                   |
| 956761  | architemen                            | blueman: Depends on deprecated libuppindicator                         | lat saerters    |                   |
| 916762  | autokey-gtk                           | autokey-gtk: Depends on deprecated libappindicator                     | list asectags   |                   |
| 956765  | src-ckb-pest                          | ckb-next: Build-Depends (unnecessarily?) on deprecated libappindicator | lst usertags    |                   |
| 956766  | arcacia                               | gcin: Build-Depends (unnecessarily?) on deprecated libappindicator     | lat mertem      |                   |
| 956767  | sredusion-icon                        | fusion-icon: Depends on deprecated libappindicator                     | list usertage   |                   |
| 956768  | accompc                               | graps: Depends on deprecated Mappindicator                             | lat saertees    |                   |
| 916769  | src-grount-mpx                        | gromit-mpx: Depends on deprecated libappindicator                      | list asectags   |                   |
| 956771  | src-mkb                               | grids: Depends on deprecated libepyindicator                           | lst usertags    |                   |
| 956772  | archine                               | hims: Depends on deprecated libeppindicator                            | lat saertees    |                   |
| 056773  | pro-indicator sensors                 | indicator sensors: Deponds on deprecated likeppindicator               | list assertance |                   |
| 956774  | arc.kylin-humer                       | kytin-burner: Depends on deprecated libappindicator                    | lat saerters    |                   |
| 916776  | src.osdlyrics                         | osdlyrics: Depends on deprecated libappindicator                       | list asectags   |                   |
| 956777  | src package undate indicator          | package-update-indicator: Depends on deprecated libappindicator        | list asertags   |                   |
|         | arcparcelite                          | parcellite: Depends on deprecated Happindicator                        | lat mertem      |                   |
| 956779  | src.redshift                          | rodshift: Depends on deprecated libeppindicator                        | list usertam    |                   |
| 956782  | arc.mal                               | real: Build-Depends (unnecessarily?) on deprecated libappindicator     | lat saectors    |                   |

UserTag is: ayatana-appindicator

## Does it work with libdbus-glib1-dev?

- It is a case that UserTag is not available
- It should be tagged...

### The troublesome cases about bugs.d.o

- UserTag is not always used
- It may be difficult to see many blocked bugs
- How to solve this situation?

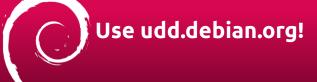

- o modified in the last 7 days
   blocking bug 895291
   o usertag ayatana-appindicator for user pkg-ayatana-devel@lists.alioth.debian.org
- UDD can track usertags
- UDD can track blocking bugs

debiar

### In my experience through contribution, I need

- I need easy to:
  - Track a specified bug (tagged/not tagged)
  - Find a bug that no one working on
  - Send control E-mail
  - Find affected bugs

#### In my experience through contribution (again)

- I need easy to:
  - Track a specified bug (tagged/not tagged) Use UDD!
  - Find a bug that no one working on 🍣
  - Send control E-mail
  - Find affected bugs 🤔

### How to solve rest issues?

- Find a bug that no one working on
  - It's a good attitude to fix a bug
- Send control E-mail easily
  - It's a good attitude to triage a bug
- Find affected bugs 😕
  - Remember misery bugs #932855, #965164

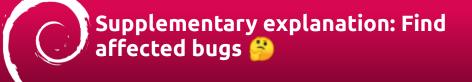

- Sometimes grave/critical bug was found
  - 2019, critical, e2fsprogs 1.45.3-1 breaks initramfs-tools-core <=0.133
    - https://bugs.debian.org/cgi-bin/bugreport.cgi?bug=932855
  - 2020, grave, policykit-1: fails to install
    - https://bugs.debian.org/cgi-bin/bugreport.cgi?bug=965164

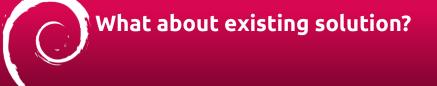

#### https://wiki.debian.org/Services

- Developer Horizon A dashboard for developers
  - http://horizon.debian.net/ Not available

### What about existing solution?

- Fabre fulltext search service
  - http://fabre.debian.net Around 2005, Discontinued
  - Undocumented Debian "debbugs internal" written in Japanese

 https://tokyodebian-team.pages.debian.net/pdf2005/debianmeetingresume2005-fuyu.pdf

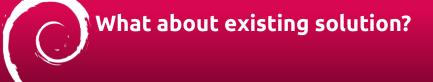

- Debbugs Enhancement Suite
  - https://salsa.debian.org/lamby/debbugs-enhancement-suite
  - A Chrome extension to enhance using Debbugs
  - Tidy up each bug rendering, it's cool (Thanks @lolamby FYI:)

...But It is a bit different what I want

### What about existing solution?

- Debian Popularity Contest
  - http://popcon.debian.org/
  - It provides a method to collect installed packages information
- Public UDD Mirror
  - https://udd-mirror.debian.net/
  - It provides a statistical information about packages

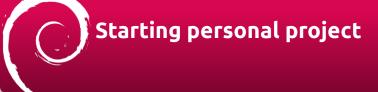

- Concept
  - Make "unstable life" comfortable

- Fix a bug (by finding a bug that no one working on)
- Triage a bug (by sending control E-mail easily)
- Avoid affected bugs (by finding affected important bugs)

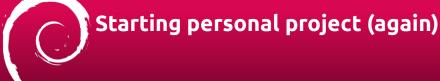

#### Concept

■ Make "unstable life" comfortable

- Fix a bug (by finding a bug that no one working on) Count comment in bug#NNNNN
- Triage a bug (by sending control E-mail easily) Add mailto: link explicitly
- Avoid affected bugs (by finding affected important bugs) Alert recent grave bugs

debiar

# How to realize concept?

- Collect bug information regularly (E-mail archives)
- Collect Popcon data (Fix a bug with your familiar packages)
- •Collect your installed packages information (popularity-contest)
- •Process collected data and make it accessible!

# Collect bug information

- Get E-mail archive with rsync
  - https://salsa.debian.org/debbugs-team/debbugs
  - rsync -av rsync://bugs-mirror.debian.org/bts-spool-db/ lt requires 15GiB!
- Use \*.log and \*.summary

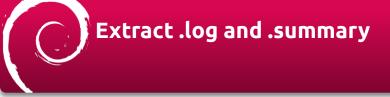

- Use perl module which is used for bugs.d.o (Debbugs)
  - Debbugs::Log, Debbugs::Status, Debbugs::MIME and so on
  - \*.log contains multiple raw E-mail content with control sequence
  - \*.summary contains metadata of each bug

# How to parse .log

### How to parse .summary

Format-Version: 3

Submitter: Nis Martensen <nis.martensen@web.de>

Subject: libexo-helpers: starting thunderbird fails for some mailto URIs Found-In: exo/0.12.4-1

Tags: patch

Package: libexo-helpers

Message-Id: <159439678897.3833.10774950364480956704.reportbug@siamos.nes.net> Severity: normal

Date: 1594396982

my \$summary = Debbugs::Status::read\_bug(summary => \$path);
print \$summary->{"tags"}

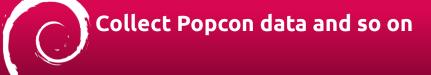

- UDD: UltimateDebianDatabase
  - https://wiki.debian.org/UltimateDebianDatabase
  - You can access with: psql -host=udd-mirror.debian.net -user=udd-mirror udd -password
  - Schema is available: https://udd.debian.org/schema/udd.html
    - Import popcon and package data

## Collect installed packages information

POPULARITY-CONTEST-0 TIME:1596711793 ID:XXX ARCH:amd64 POPCONVER:1.70 VENDOR:Debian 1596672000 1570622400 libgail-common /usr/lib/x86\_64-linux-gnu/gtk-2.0/modules/libgail.so 1596672000 1596585600 libavcodec58 /usr/lib/x86\_64-linux-gnu/libavcodec.so.58.91.100 <RECENT-CTIME> 1596672000 1586736000 libgoa-1.0-0b /usr/lib/x86\_64-linux-gnu/libgoa-1.0.so.0.0.0

... 1596672000 1586217600 libzvbi0 /usr/lib/x86\_64-linux-gnu/libzvbi.so.0.13.2 1596672000 1590624000 udisks2 /usr/share/locale/ja/LC\_MESSAGES/udisks2.mo END-POPULARITY-CONTEST-0 TIME:1596711817

- Just upload popcon file
  - /usr/sbin/popularity-contest –su-nobody

## Process collected data and make it accessible!

- Polling subscribed debian-bugs-dist@lists.debian.org
- Importing latest E-mail archives from bugs-mirror.debian.org
- Merging metadata + Web front-end

## Prepared server specs for experiment

- Start with small VPS instance (about 3.26 USD/mo)
  - 1vCPU
  - 1GiB memory
  - 20GiB disk space
  - Max 100Mbps bandwidth

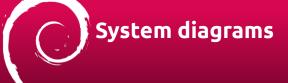

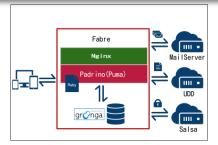

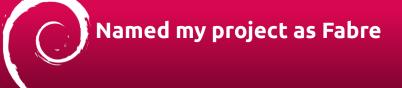

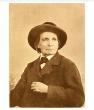

cite: https://en.wikipedia.org/wiki/Jean-Henri\_Fabre

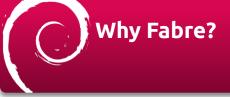

- •Fabre is "The father of modern entomology" the study of insects(bugs)
- Just reuse previous (maybe) similar project (fabre.debian.net)

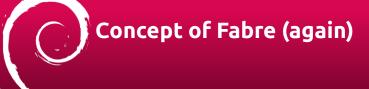

#### Make "unstable life" comfortable

- Fix a bug (by finding a bug that no one working on)
- Triage a bug (by sending control E-mail easily)
- Avoid affected bugs (by checking installed packages)

## Finding a bug that no one working on

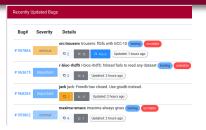

•Show each number of comments (orange background color means no one working on yet)

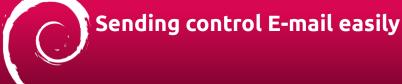

| Severity |                 |                     | normal                    |         |
|----------|-----------------|---------------------|---------------------------|---------|
| Tags     |                 |                     | bullseye sid              |         |
| ⊠ Patch  | ☑ Need moreinfo | ⊠ Fixed in upstream | ☐ Pending(waiting upload) | ⊠ Close |

Show each mailto: button to control bugs

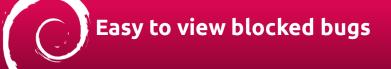

|            | 955891 firefox-esr: [ | Depends on deprecated dbus-g   |
|------------|-----------------------|--------------------------------|
| Blocked by | □ 1                   | ■ Forwarded                    |
|            | 955939 pyatspi: Dep   | ends on deprecated dbus-glib   |
|            | © 2 l= 15787          | O Forwarded N Fatch            |
|            | 955834 enchant: un    | necessarily Build-Depends on o |
|            | © 4 E 15592           | N Patch                        |
|            | 955911 libayatana-a   | ppindicator: Depends on depre  |
|            | □ 1                   |                                |
|            | 955823 bluez: Build-  | Depends on dbus-glib but does  |
|            | © 2 16227             | D Patch                        |

List blocked bugs appropriately

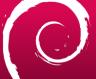

### Finding affected important bugs

| ffected Bugs  | Bookmarked Bugs        | Installed packages |
|---------------|------------------------|--------------------|
| 3 4           | ■ 9                    | □ 1696             |
|               |                        |                    |
|               |                        |                    |
| ollowup comme | ents since 30 days ago |                    |
| ollowup comme | ints since 30 days ago |                    |

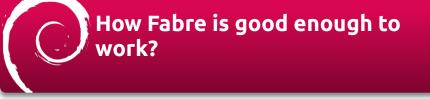

Now ready to DEMO

## Current status of Fabre

- Tracked bugs: about 89,000 (UDD: 90,780)
  - Archived bugs: 720,000 (UDD: 85,0331)
- Import bugs: every 1 hour
- •Update affected bugs: every 1 day
- Disk usage (Database): about 1.5 GiB

## Weak point about Fabre

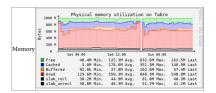

Sometimes Killed by OOM, need more memory!

# Conclusion

- There are plenty room of improvements to develop
- In my experiment, mashup some data sources may improve UX
  - bug report (E-mail archives)
  - UDD metadata (Popcon and package metadata)
  - installed packages list (popularity-contest)

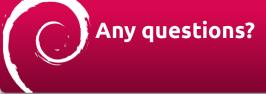

Could you speak slowly if you have a question, please?